# **JavaScript IV**

#### **HTTP Statelessness**

- HTTP is a stateless protocol
	- After a request to a webserver is made, and the page returned, no state is tracked
- No way to know which users
	- Have visited your site before
	- Are in the middle of some multi-page process

# **Cookies**

- A Cookie is a single key-value pair that is stored locally on the users computer
	- Exact location dependent on browser
- Two types
	- Session: Are deleted when the browser is closed
	- **Persistent: Are deleted on the defined expiration date**

# **Cookies**

- Cookies can be used and modified by
	- **JavaScript**
	- Server Side Languages (PHP, Python, Java, Perl, etc.)
- Cookies were meant to hold small pieces of information
	- Cookies are part of HTTP itself, and are sent to a website **everytime** you make a request as part of the headers

#### **Cookies in JavaScript**

- Cookies in JavaScript are set and read using the cookie property of the document object
- From the JavaScript perspective, cookies can only hold one string of text
	- $\blacksquare$  You can set the  $\text{cookie}$  property multiple times, it won't be overwritten
		- $\circ$  Instead it is appended to
	- $\blacksquare$  When the  $\text{cos}$  kie property is read, all cokies for a site are returned as a string
		- o Seperated by ';'

#### In [ ]: %%**html** <!DOCTYPE> <html> <head> </head> <body> <p id="cookieValue"></p> <script> document.cookie="course=433"; document.cookie="department=CMSC"; document.getElementById("cookieValue").innerHTML= document.cookie </script> </body> </html>

#### **Cookie Attributes**

- There are numerous attributes of cookies that control how long they persist, or when they can be used
	- All are set when setting the cookie, separated by ';'

```
document.cookie = "name=value; attribute1=att value1; attribute2
=att_value2"
```
- Common attributes
	- $\blacksquare$  domain : What domain the cookie is valid for
	- expires: When the cookie should be deleted
	- max-age: How long the cookie should persist in seconds
	- secure: Prohibits cookies from being sent without HTTPS

#### In [ ]: %%**html** <!DOCTYPE> <html> <head> </head> <body> <p id="cookieValue2"></p> <script> var expire = new Date('Wed, 31 Dec 2017 23:59:59 EST'); document.cookie="course=433; expires=" + expire.toUTCString(); document.cookie="department=CMSC"; document.getElementById("cookieValue2").innerHTML=document.cookie </script> </body> </html>

### **Cookies and Privacy**

- Cookies have long be overused and abused
	- Don't store too much data in them, it slows down the connection
	- Don't store sensitive information in them
- Tracking of users may be considered in infringement on their privacy
	- Many browsers support a Do Not Track header, its up to the servers to respect this
	- EU members must display a disclaimer that they are being used

#### **Modern Storage APIs**

- All modern browsers support a newer, simpler API to store things locally, known as the Web Storage API
	- Makes reading and writing values much easier
	- Doesn't send on every HTTP request
		- More secure
	- **Provides storage events that all tabs/pages can react to**

#### **sessionStorage and localStorage**

- Both Storage objects are members of the window object
	- uindow is the default object, so you will often see sessionStorage rather than window.sessionStorage
- sessionStorage is cleared when a new page is navigated to
- localStorage has no set expiration date
- Easy API to get and set key/value pairs
	- $\blacksquare$  setItem (name, key)
	- $\blacksquare$  getItem (name, key)

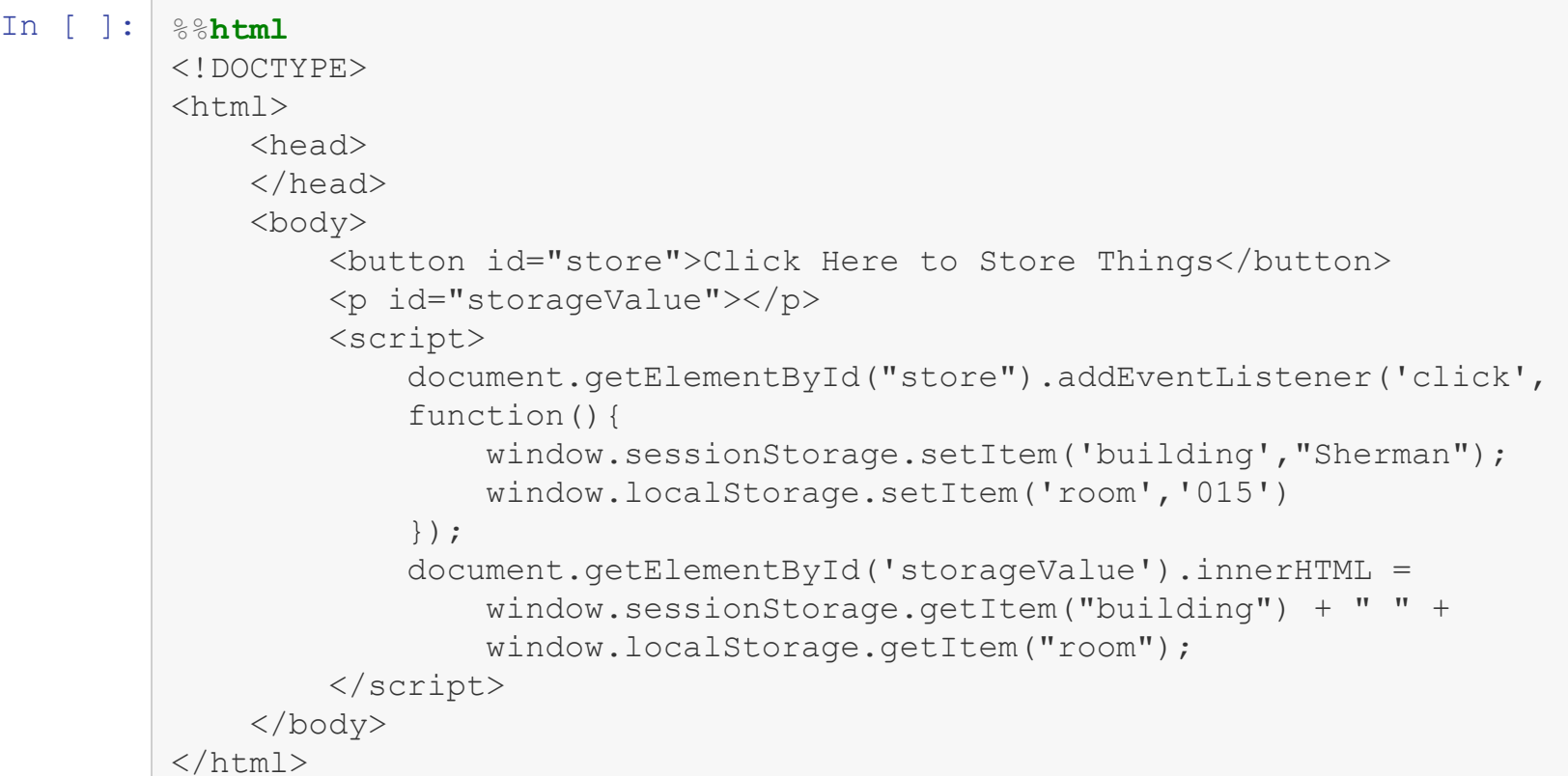

html and the second second

# **Inspecting Local Storage in a Browser (Chrome)**

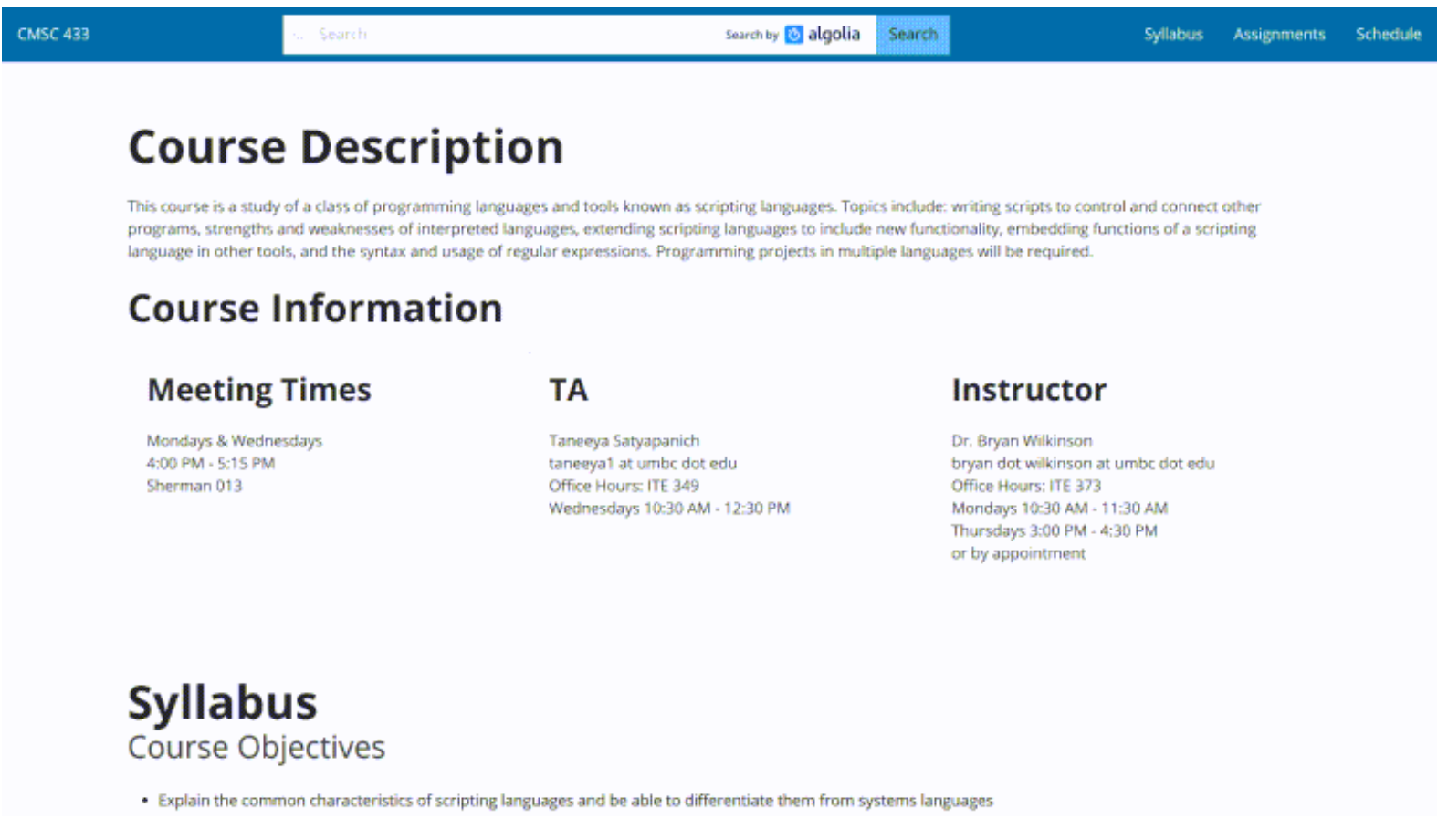

# **AJAX**

- **AJAX** *was* an acronym for Asynchronous Javascript And XML
	- No one really uses XML anymore
- JavaScript allowed the user to interact with what was on the page
	- What about getting new data after the page loaded
	- **Prediction of Text in search**
	- Allows to request data from multiple sources on one webpage
		- o Google Maps
		- Yelp
		- Twitter

# **Brief History of AJAX**

- Was first implemented in Internet Explorer
- Other browers quickly adopted it, but changed the method names
- Was based on XML (eXtensible Markup Language) due to heavy use in businuess at the time
- Today is standardized and XML is hardly used anymore

### **XMLHTTPRequest**

- XMLHTTPRequest is the object used to initiate and interact with the request **var** theRequest = **new** XMLHttpRequest();
- $\bullet$  After we have the object, open is used to set where the data is from and how to get it
	- For security reasons, this location needs to be part of the same website
- send is used to add parameters and send the request to the URL given in the open parameter

```
theRequest.open('METHOD','location',Asynchronous?)
theRequest.send(ParametersObject)
```
# **Making the Request (GET)**

- The method is the string "GET"
- A GET request requires all parameters to be passed as part of the URL
	- Sent in the location parameter of the open method
- There are no additional parameters to get, so sent is passed null

```
In [ ]: %%html
         <!DOCTYPE>
         <html><head>
             </head>
             <body>
                 <input type="text" id="zip">
                 <button id="lookup">Lookup</button>
                 <br/><p></p><script>
                     document.getElementById("lookup").addEventListener('click',
                     function(){
                         var request = new XMLHttpRequest();
                         var zip = document.getElementById('zip').value;
                         request.open('GET', './lookup.php?zip=' + zip);
                         request.send(null);
                     });
                 </script>
             </body>
         \langle/html\rangle
```
# **Listening for a Response**

- XMLHTTPRequest.send() doesn't return anything
- To get the response, we must attach an event listener to the XHR object
	- Rather than use addEventListner, set the property
		- onreadystatechange
- Set equal to a function that takes no parameters

### **The Response Object**

- The reponse object holds all the information sent back from the server
	- $\blacksquare$  Is the same as the request object actually
- onreadystatechange actually fires multiple times during the request, but we only care about it when its done usually
	- **P** response. readyState holds where in the process the request is
		- 4 corrisponds to being done
- response. status holds the HTTP status of the request, it should be 200 if successful
- response.responseText holds the content returned from the server

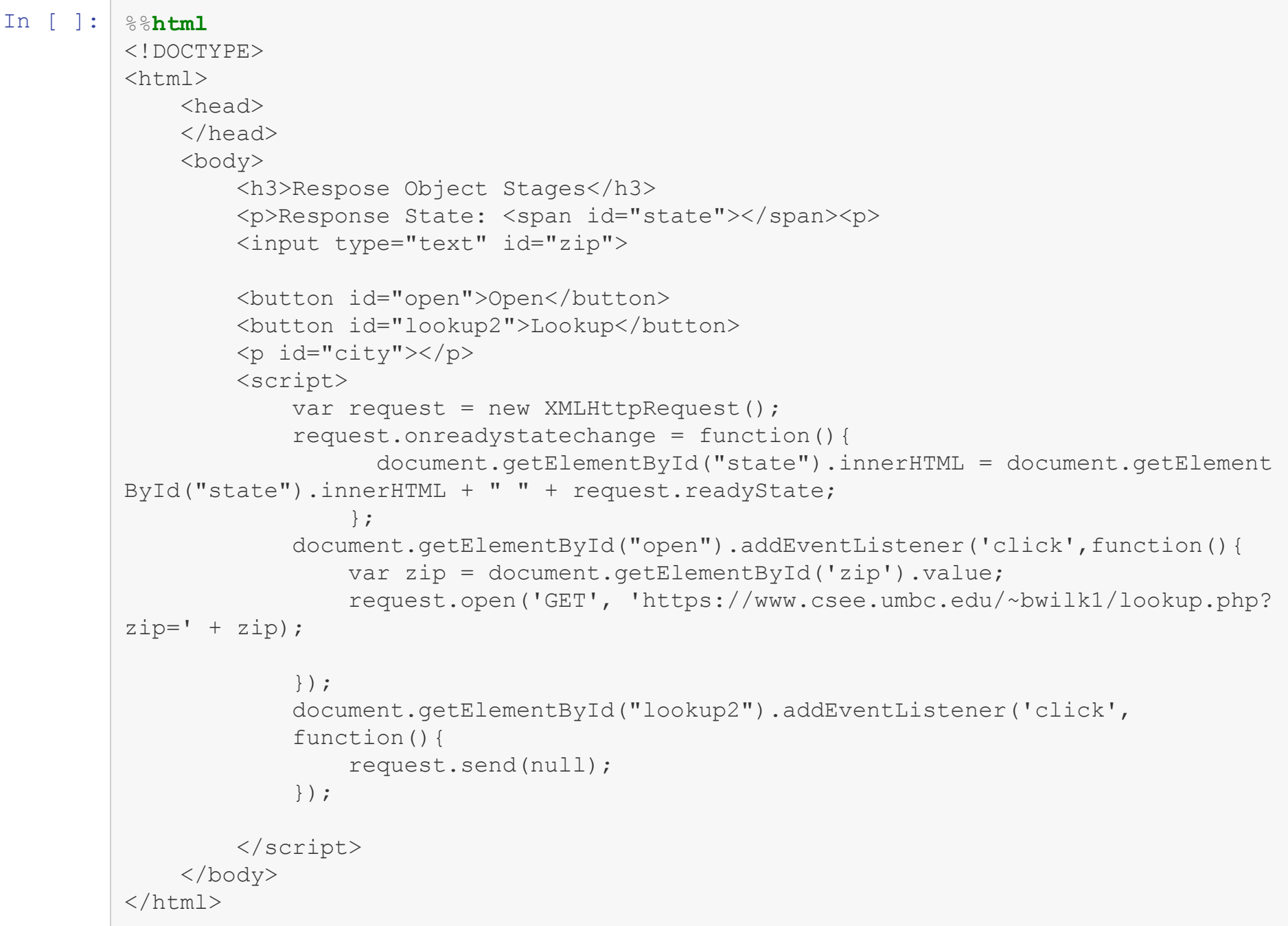

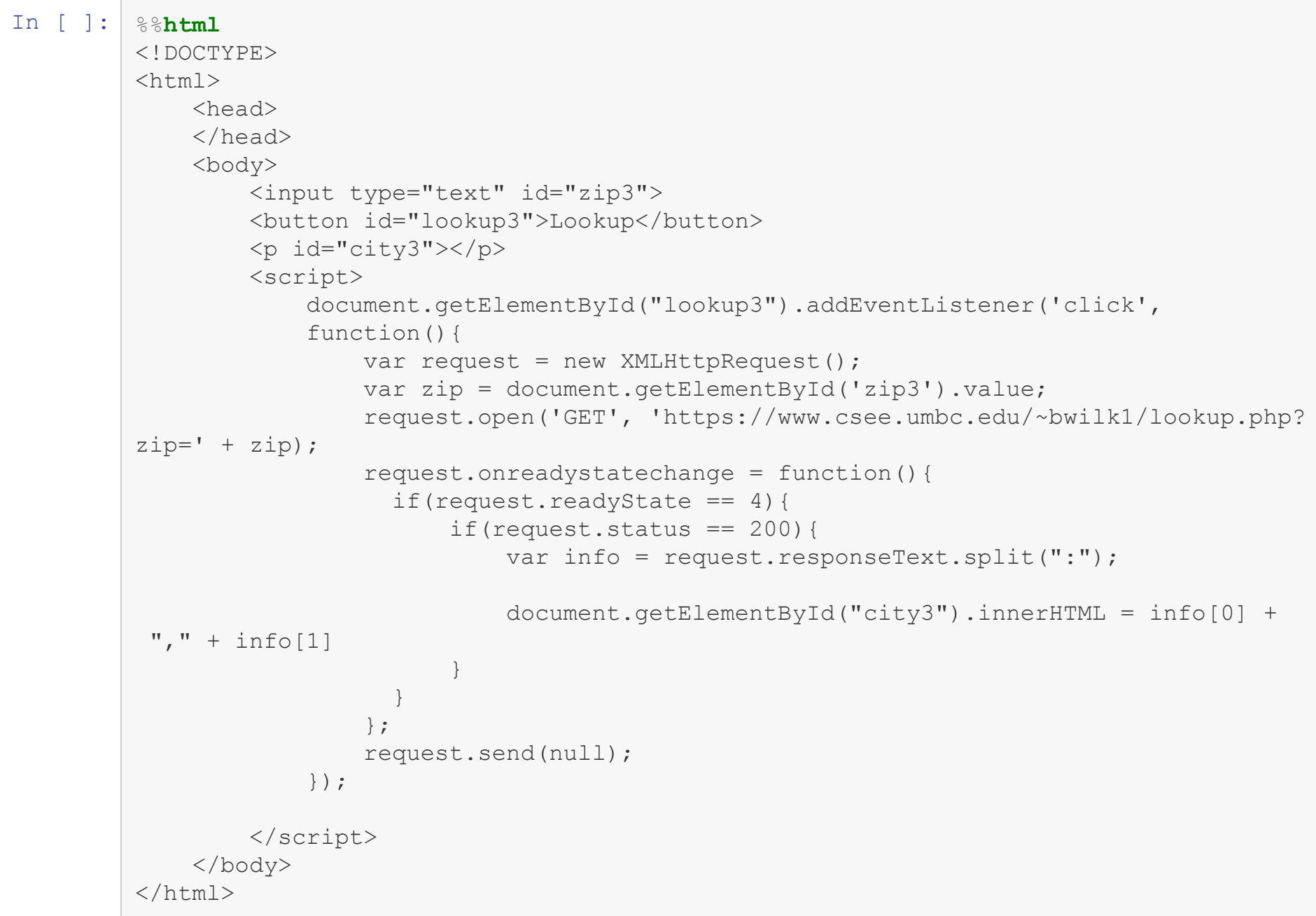

# **Get Example**

- Use the PokeAPI to allow someone to find out information about a Pokemon by providing the pokedex number
	- <http://pokeapi.co/api/v2/pokemon/NUMBER>

```
In [ ]: %%html
        <!DOCTYPE>
        <html>
            <head>
            </head>
            <body>
                <input type="text" id="dex">
                <button id="find">Who's That Pokemon?!</button>
                <p id="results"></p>
                <script>
                </script>
            </body>
        </html>
```
#### **Get Practice**

- $\bullet\;$  Write a script to get the appropriate lecture given a number below, and display the conte the user
	- The format of the lecture URLS are all https://www.csee.umbc.edu/courses/undergraduate/433/spring18/

lec=NUM

#### In [ ]: %%**html** <!DOCTYPE>  $<$ html $>$ <head> </head> <body> <input type="text" id="number"> <button id="find">Get Lecture</button> <p id="title"></p> <script> </script> </body>  $\langle$ /html $\rangle$

# **Making the Request (POST)**

- A post request is made very similar to a get request
	- The method passed to open should be "POST"
- The data must be sent as the paramter to send
	- Should be formatted like it was being sent with "GET"
		- name1=val1&name2=val2...

```
In [ ]: %%html
        <!DOCTYPE>
         <html><head></head>
             <body>
                 <input type="text" id="zip">
                 <button id="lookup">Lookup</button>
                 <p id="city"></p>
                 <script>
                     document.getElementById("lookup").addEventListener('click',
                     function(){
                         var request = new XMLHttpRequest();
                         var zip = document.getElementById('zip').value;
                         request.open('POST', './lookup.php");
                         request.onreadystatechange = function(){
                           if(request.readyState == 4){
                               if(request.status == 200){
                                    var info = request.responseText.split(":");
                                    document.getElementById("city").innerHTML = info[0] +
          ", " + info[1]}
                            }
                         };
                         request.send("zip=" + zip);
                     });
                 </script>
             </body>
         \langle/html\rangle
```
# **POST Example**

- Send a POST request to https://geocode.xyz to perform geoparsing
	- Set the values of the scantext parameter

```
In [ ]: %%html
        <!DOCTYPE>
         <html>
             <head></head>
             <body>
                 <input type="text" id="geo">
                 <button id="geo_lookup">Lookup</button>
                 <p id="coded"></p>
                 <script>
                     document.getElementById("geo_lookup").addEventListener('click',
                     function(){
                         var request = new XMLHttpRequest();
                         request.setRequestHeader("Content-type", "application/x-www-form-u
         rlencoded");
                         request.onreadystatechange = function(){
                         };
                     });
                 </script>
             </body>
         \langle/html\rangle
```
#### **POST Practice**

- Use the geocode.xyz service to locate an IP
	- $\blacksquare$  The needed fields are locate which should hold the IP

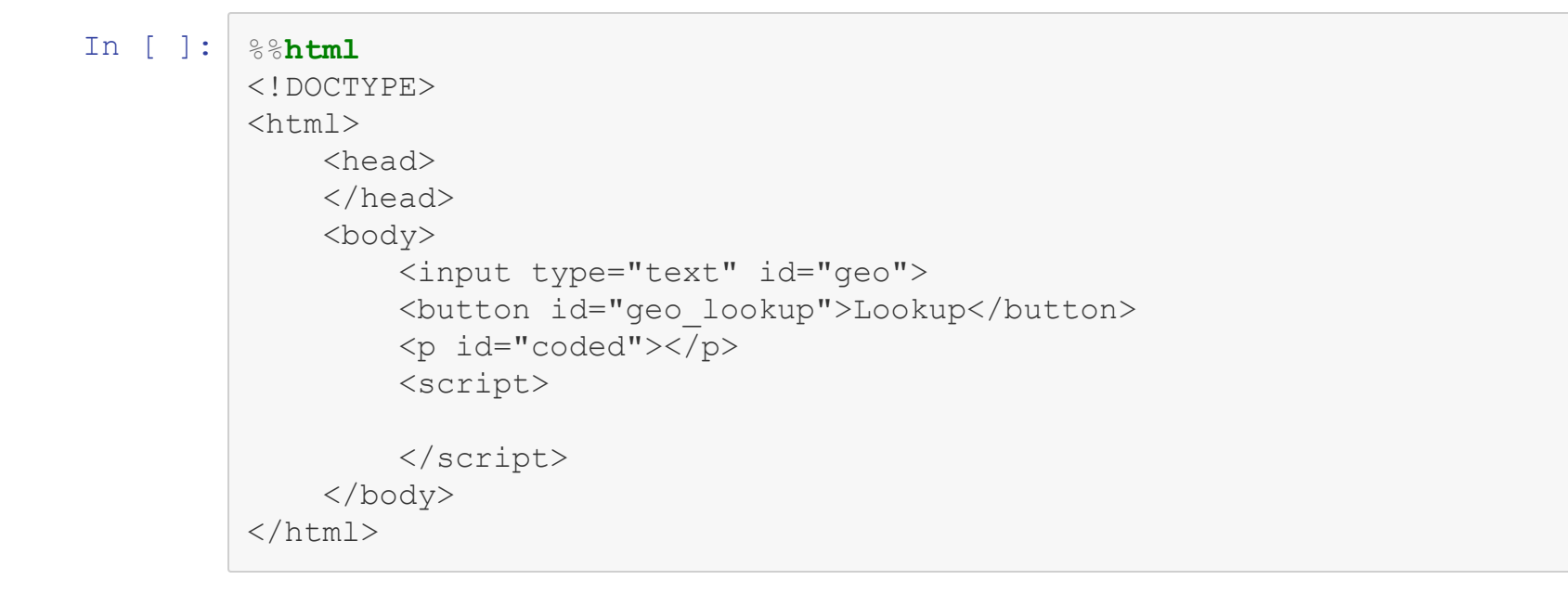

# **JSON**

- Sending one piece of text back and forth doesn't require much parsing
	- Larger data needs to be sent as a parsable string
- Originally, XML was used for this purpose, but that is annoying
- JSON stands for JavaScriptObjectNotation
	- Uses {} for objects, and [] for arrays
	- The major difference between this and actual JavaScript code is that keys must be quoted

```
{
"my key": 10,
"an array": [1,2,3,4]
}
```
# **JSON Example**

Write the JSON that would be generated from an object declared as:

```
let apple = new Object();
apple.color = 'red';
apple['name'] = 'gala';
apple.sizes = [1, 2, 1, .5];
```
#### **JSON Practice**

Write the JSON that would be generated from an object declared as:

```
let orange = new Array();
orange.push(1)
orange.push('2')
orange.push({pi: 3.14, e: 2.71});
```
# **Converting To and From JSON**

- When JSON was first introdcued, parsing was done by hand, or by running the code through eval
	- Running the code through  $eval$  is a very bad idea and a major security risk
- Eventually some standard libriaries started to pop up to handle this task for us
- Now it is part of the JavaScript language, using the JSON object
	- **JSON.parse takes a JSON string, and returns the corrisponding JS** object
	- **JSON.stringify takes a JS object and returns the corresponding** JSON string

#### In [ ]: | %% script node

var today = new Date() ; console.log(JSON.stringify(today)) console.log(JSON.parse(JSON.stringify(today)))

### **AJAX + JSON**

- By combining AJAX and JSON we can make very large complex web applications
- Most standard APIs return JSON, or at least have it as an option

# **AJAX Saftey**

- To prevent malicious code execution, most AJAX calls can only be made to pages on the same server
	- **This is known as the same-origin policy**
- This can be overridden, but is a bit complex for the purposes of this course
- Never use eval, this can execute code from anywhere
	- **Parse using JSON.parse**

#### **A note about the future**

- Two new capabilities are beginning to be implemented, but aren't widely supported
- The Fetch API is essentially a replacement for XHR objects
	- XHR was creating a bit organically, the fetch API aims to rebuild it from the ground up with better design
	- $\blacksquare$  Has seperate Request and Response objects
	- Built around a paradigm known as promises
- Server Sent Events
	- Rather than constanly polling a server, let the server initiate sending events
	- $\blacksquare$  Need to tell the server the page is willing to receive events, after that server initiates